#### Inheritance Providing a unique form of code-sharing

Alwin Tareen

## What is Inheritance?

#### Code sharing

Inheritance provides a unique form of code-sharing by allowing you to take the implementation of any class, and build a new class based on that implementation.

#### Subclasses and superclasses

- A **subclass** starts by inheriting all of the public data and methods that are defined in the **superclass**.
- $\blacktriangleright$  The subclass can then extend its behavior by adding additional data and new methods.
- $\blacktriangleright$  The subclass can also extend or replace behavior in the superclass by **overriding** methods that were already implemented.

## What is Inheritance?

#### The **is-a** relationship

**Inheritance implements the is-a relationship between** objects:

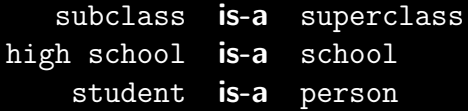

A subclass can add new private instance variables.

- $\blacktriangleright$  The Student class adds two private instance variables of its own: ID and classification.
- A subclass can add new public or private methods.
	- $\blacktriangleright$  The Student class inherits the methods getName, getAddress, getPhone, and toString from the Person class.
	- $\blacktriangleright$  The Student class adds two methods of its own: getID and getClassification.

#### A subclass can override(redefine) inherited methods.

- $\blacktriangleright$  The Person class defines a toString method. The Student class also defines a toString method with the exact same signature(same name, return type and quantity/data type of parameters).
- $\blacktriangleright$  Therefore, the Student class has overridden or redefined the toString method, so that its behavior is more suitable to its specific needs.

#### Partial overriding

- $\triangleright$  Sometimes the code for overriding a method includes a call to the superclass method. This is called partial overriding.
- $\blacktriangleright$  Typically, this occurs when the subclass method wants to do what the superclass method does, plus something extra.
- $\blacktriangleright$  This is achieved by using the keyword super in the implementation.
- $\triangleright$  The toString method in the Student class partially overrides the toString method in the Person class.
- $\blacktriangleright$  The statement super.toString() signals that the toString method in the superclass should be invoked here.

A subclass must define its own constructors.

▶ Constructors are **not** inherited, therefore a subclass has to provide its own.

A subclass cannot directly access the private members of its superclass.

 $\triangleright$  A subclass should use the publicly declared accessor/mutator methods to access the instance variables of its superclass.

A subclass' constructors can explicitly call the superclass' constructors by using the keyword super.

- If super is used, then it must be the first statement in the subclass' constructor.
- $\triangleright$  For example, the Student's constructor calls the Person class' constructor with the statement:  $super(n, a, p)$ ;
- $\blacktriangleright$  This allows the name, address and phone variables to be initialized.

## The Person Class

```
public class Person
{
   private String name;
   private String address;
   private String phone;
   public Person(String n, String a, String p)
    {
       name = n;address = a;
       phone = p;
    }
   public String getName()
    {
       return name;
    }
```
### The Person Class, Continued

}

```
public String getAddress()
{
    return address;
}
public String getPhone()
{
    return phone;
}
public String toString()
{
    String result = "Name: " + name + "\n\frac{n}{3};
    result += "Address: " + address + "\n\frac{n}{;}result += "Phone: " + phone + "\n";
    return result;
}
```
### The Student Class

```
public class Student extends Person
{
   private String ID;
   private int classification;
   public Student(String n, String a, String p, String id, int c)
   {
       super(n, a, p);
       ID = id:
       classification = c;
   }
   public String getID()
    {
       return ID;
    }
   public int getClassification()
   {
       return classification;
    }
```
# The Student Class, Continued

```
public String toString()
   {
       result = super.toString() + "\n";result += "ID: " + ID + "\n\times";
       result += "classification: " + classification;
       return result;
   }
}
```
### The PersonTest Class

```
public class PersonTest
{
   public static void main(String[] args)
   {
       Person bob = new Person("Bob", "BDNS", "3245893");
       System.out.println(bob);
       System.out.println();
       Student dan = new Student("Dan", "BNDS", "8675309", "SN938", 4);
       System.out.println(dan);
   }
}
```
# Inheritance: End of Notes